# 5장. 정렬 프로그램

-버블 정렬 -선택 정렬 -버블 정렬 프로그램

버블정렬

- 정렬이란
	- 임의의 순서대로 나열되어 있는 자료를 일정한 순서대로 재배 열 하는 것
- 거품정렬
	- 인접한 요소간의 비교, 교환을 통해 최댓값을 맨 뒤로 보내는 것을 반복

다음과 같이 문자 'B', 'A', 'T', 'C', 'D'가 나열되어 있을 때, 알고리즘은 다음과 같다.

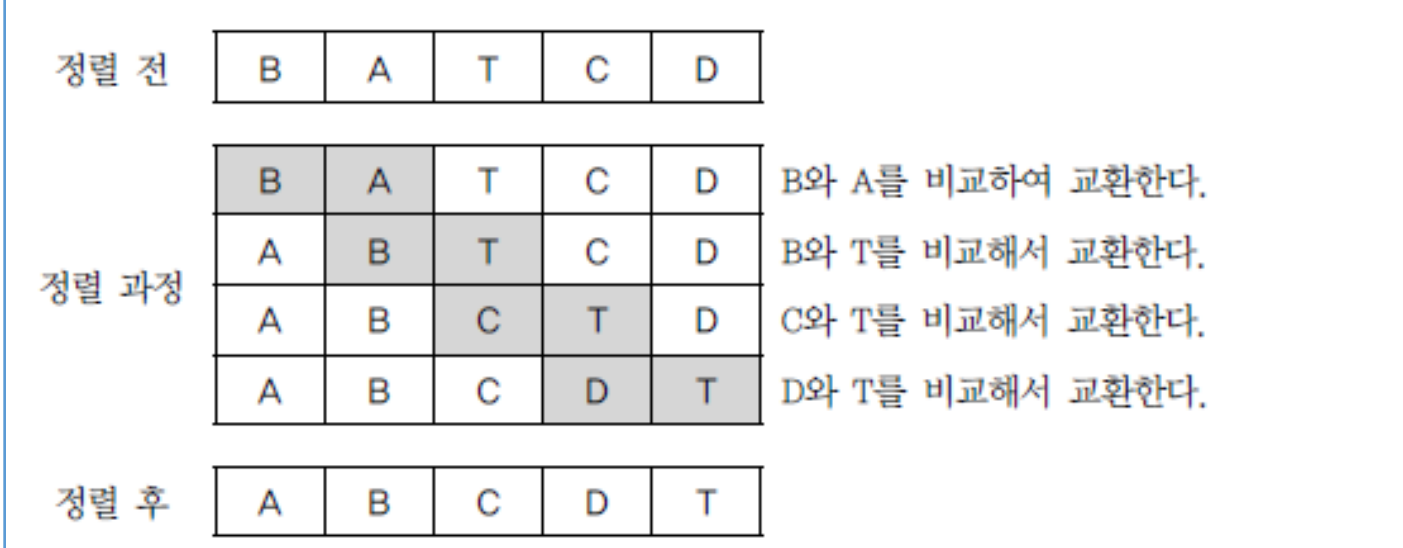

# 버블정렬 알고리즘

```
nSource[] : 배열
k: 데이터 수
   for (i = 0; i \le k - 1; i++){
         for (j = 0; j < k - 1 - i; j++)\left\{ \right.if (nSource[j] > nSource[j + 1])
                  {
                           temp = nSource[j];
                           nSource[j] = nSource[j + 1];nSource[j + 1] = temp;}
         }
   }
```
# 선택정렬

#### 선택정렬

#### 가장 작은 수를 선택하여 맨 앞 자리에 위치시키기를 반복

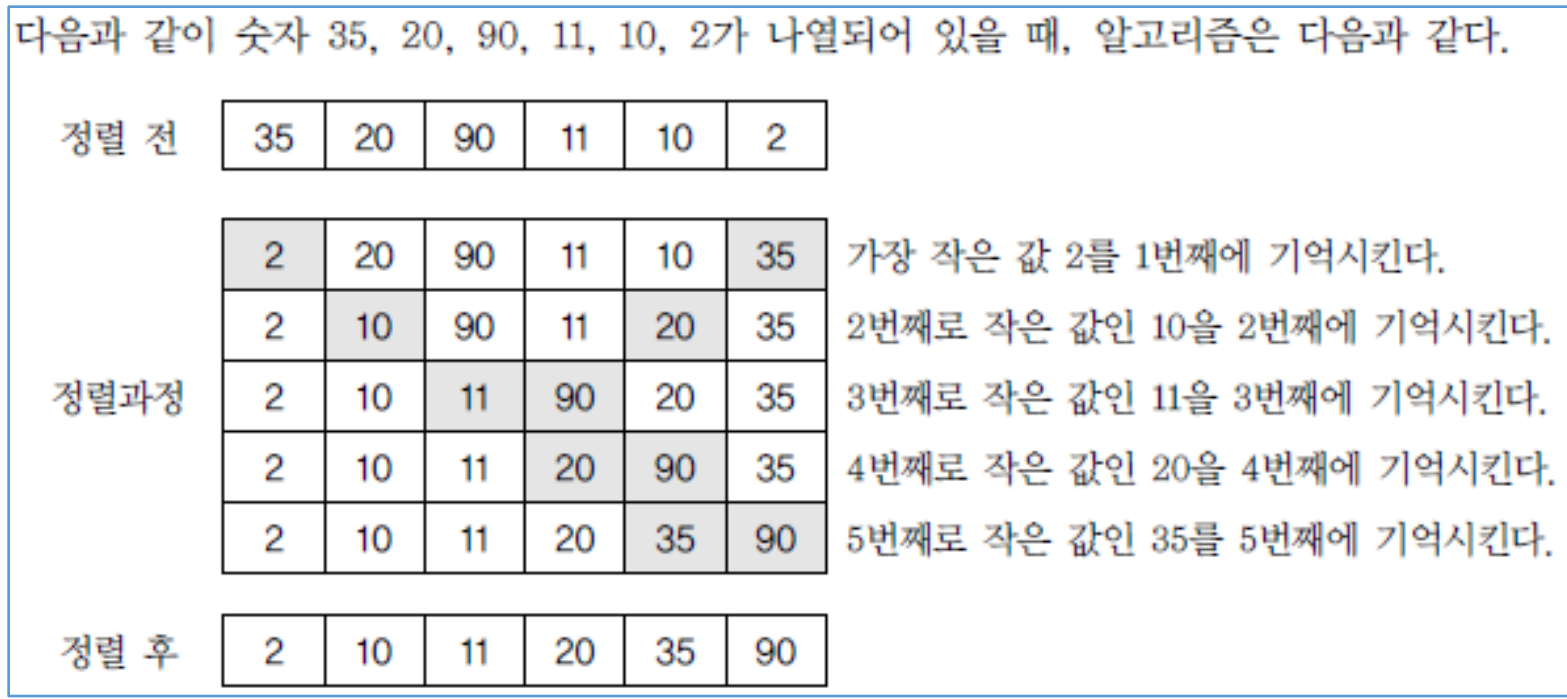

# 선택정렬 알고리즘

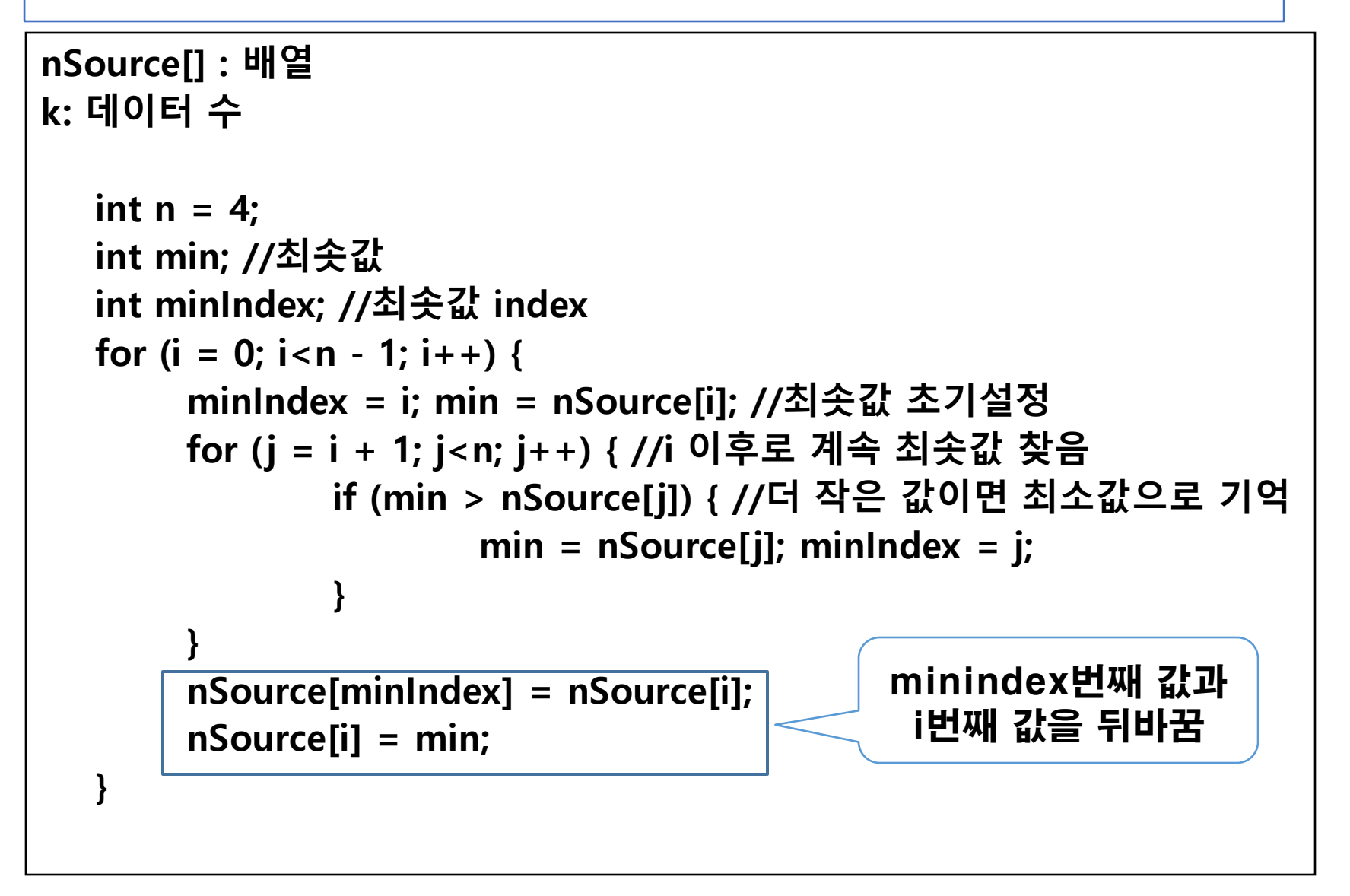

### 정렬 프로그램 (BubbleSort)

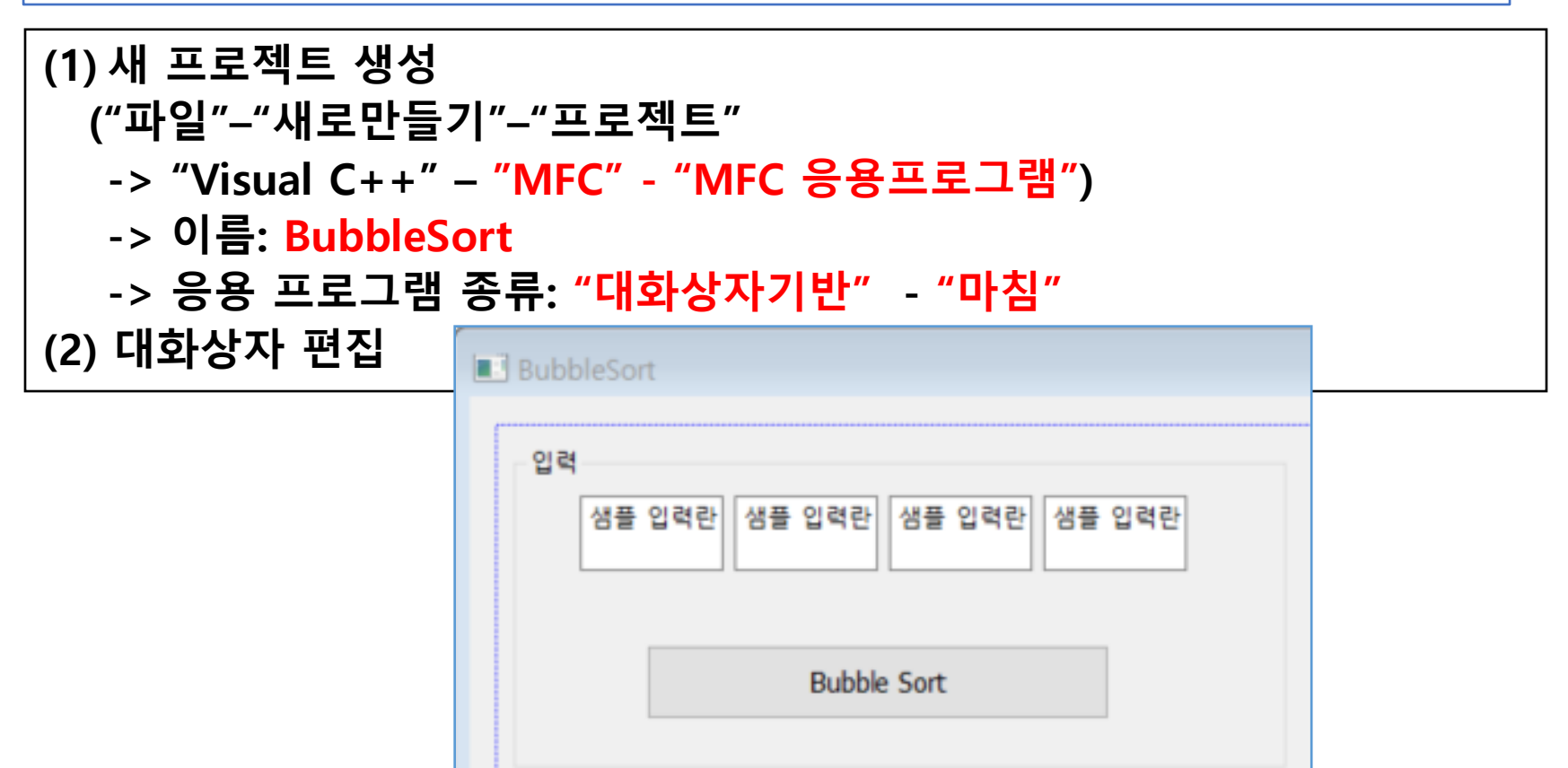

Bubble Sort 결과

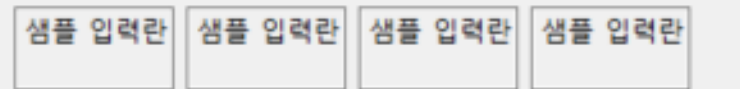

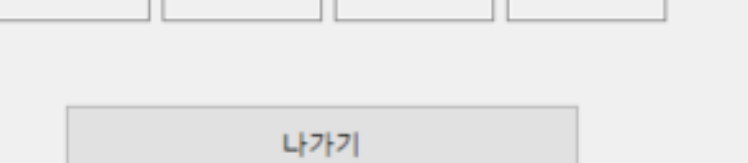

### 정렬 프로그램 (BubbleSort)

(3) 8개의 editbox에 각각 int 타입의 "Value"변수 연결. m\_n1, m\_n2, m\_n3, m\_n4, m\_n5, m\_n6, m\_n7, m\_n8

```
(4) "나가기" 버튼 핸들러 구현
```

```
void CBubbleSortDlg::OnClickedButtonExit()
\{
```

```
OnOK();
```
}

### 정렬 프로그램 (BubbleSort)

#### (5) "Bubblesort" 버튼 핸들러 구현

void CBubbleSortDlg::OnClickedButtonSort() { UpdateData(TRUE); CClientDC dc(this);

```
static int nSource[4];
int i, j, temp, k = 4;
```
}

nSource[0]=m\_n1; nSource[1]=m\_n2; nSource[2]=m\_n3; nSource[3]=m\_n4;

```
for (i = 0; i <= k - 1; i++) {
   for (j = 0; j < k - 1 - i; j++)if (nSource[j] > nSource[j + 1])temp = nSource[j];nSource[j] = nSource[j + 1];nSource[i + 1] = temp;}
    }
}
m_n5=nSource [0]; m_n6=nSource [1]; m_n7=nSource [2]; m_n8=nSource [3];
UpdateData(FALSE);
```